## **PF-CS723/PF-CS713**

**Web**<br>PC

 $P$ C

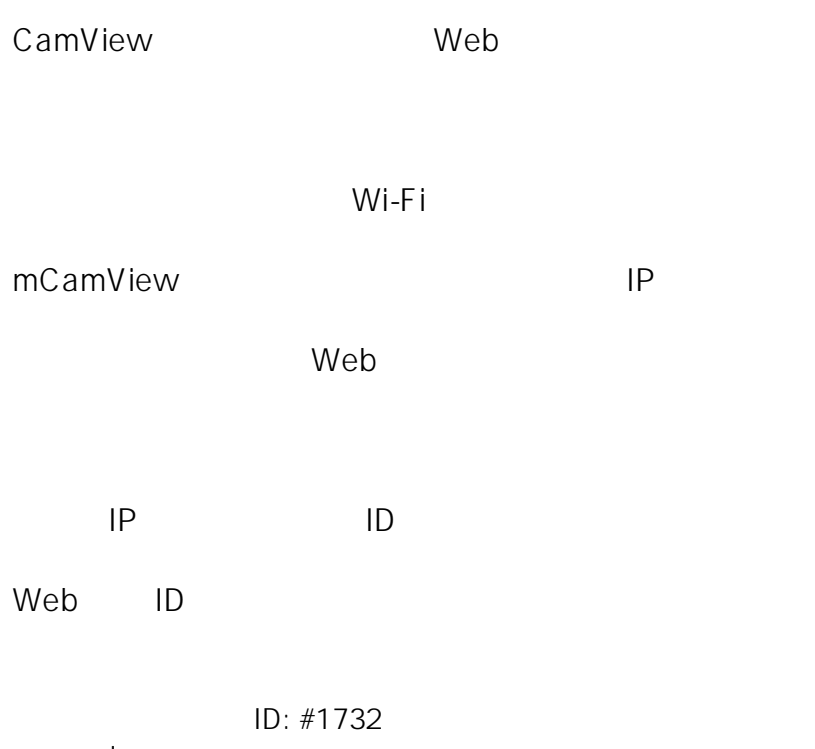

製作者: jss

 $: 2019 - 12 - 1009.47$